# CS 110 Computer Architecture Lecture 21: OpenMP & Cache Coherence

#### Instructors:

Sören Schwertfeger & Chundong Wang

https://robotics.shanghaitech.edu.cn/courses/ca/21s/

School of Information Science and Technology

ShanghaiTech University

Slides based on UC Berkeley's CS61C

#### Review

- Sequential software is slow software
  - SIMD and MIMD are paths to higher performance
- MIMD thru: multithreading processor cores (increases utilization), Multicore processors (more cores per chip)
- Synchronization coordination among threads
  - RISC-V: atomic read-modify-write using loadreserve/store-conditional & AMOs
- OpenMP as simple parallel extension to C
  - Pragmas for forking multiple Threads
  - ≈ C: small so easy to learn, but not very high level and it's easy to get into trouble

#### OpenMP Programming Model - Review

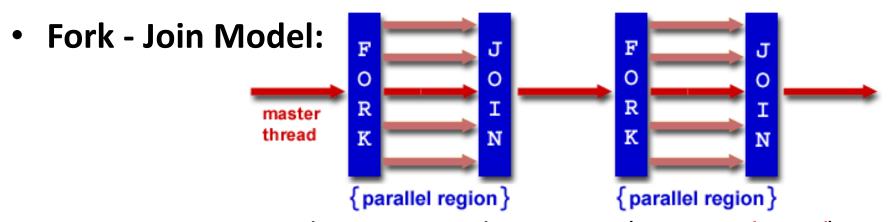

- OpenMP programs begin as single process (master thread) and executes sequentially until the first parallel region construct is encountered
  - FORK: Master thread then creates a team of parallel threads
  - Statements in program that are enclosed by the parallel region construct are executed in parallel among the various threads
  - JOIN: When the team of threads complete the statements in the parallel region construct, they synchronize and terminate, leaving only the master thread

# parallel Pragma and Scope - Review

Basic OpenMP construct for parallelization:

```
#pragma omp parallel
{
   /* code goes here */
}
```

- Each thread runs a copy of code within the block
- Thread scheduling is non-deterministic
- OpenMP default is shared variables
  - To make private, need to declare with pragma:

```
#pragma omp parallel private (x)
```

# OpenMP Directives (Work-Sharing)

These are defined within a parallel section

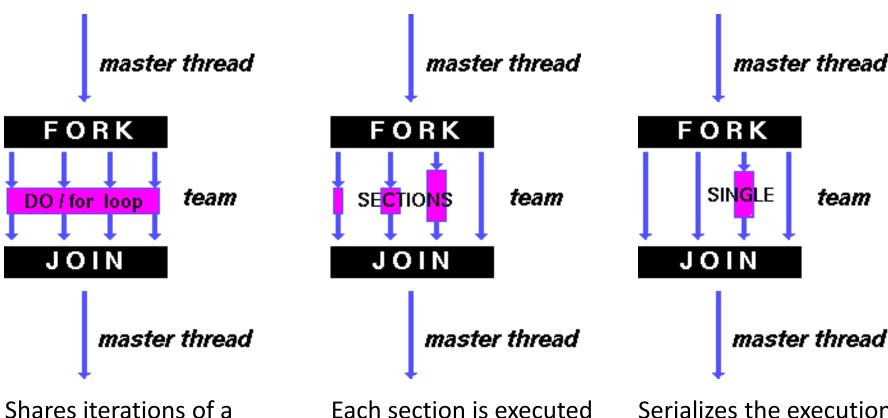

loop across the threads

Each section is executed by a separate thread

Serializes the execution of a thread

#### Parallel Statement Shorthand

```
#pragma omp parallel
{
    #pragma omp for
    for(i=0; i<len; i++) { ... }
}</pre>
```

This is the only directive in the parallel section

#### can be shortened to:

```
#pragma omp parallel for
for(i=0; i<len; i++) { ... }</pre>
```

Also works for sections

#### Building Block: for loop

```
for (i=0; i<max; i++) zero[i] = 0;
```

- Breaks for loop into chunks, and allocate each to a separate thread
  - e.g. if max = 100 with 2 threads: assign 0-49 to thread 0, and 50-99 to thread 1
- Must have relatively simple "shape" for an OpenMPaware compiler to be able to parallelize it
  - Necessary for the run-time system to be able to determine how many of the loop iterations to assign to each thread
- No premature exits from the loop allowed ←
  - i.e. No break, return, exit, goto statements

In general, don't jump outside of any pragma block

#### Parallel for pragma

```
#pragma omp parallel for
for (i=0; i<max; i++) zero[i] = 0;</pre>
```

- Master thread creates additional threads, each with a separate execution context
- All variables declared outside for loop are shared by default, except for loop index which is *private* per thread (Why?)
- Implicit "barrier" synchronization at end of for loop
- Divide index regions sequentially per thread
  - Thread 0 gets 0, 1, ..., (max/n)-1;
  - Thread 1 gets max/n, (max/n)+1, ..., 2\*(max/n)-1
  - Why?

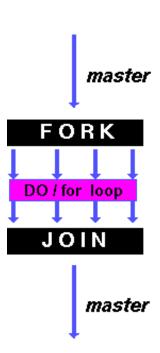

#### **OpenMP Example**

```
/* clang -Xpreprocessor -fopenmp -lomp -o for for.c */
 2
   #include <stdio.h>
                                                          $ qcc-5 -fopenmp for.c;./a.out
   #include <omp.h>
                                                          % clang -Xpreprocessor -fopenmp -
                                                          lomp -o for for.c; ./for
   int main()
                                                          thread 0, i = 0
 6
                                                          thread 1, i =
       omp set num threads(4);
                                                          thread 2, i =
 8
       int a[] = { 0, 1, 2, 3, 4, 5, 6, 7, 8, 9 };
                                                          thread 3, i = 8
 9
       int N = sizeof(a)/sizeof(int);
                                                          thread 0, i = 1
10
                                                          thread 1, i = 4
11
       #pragma omp parallel for
                                                          thread 2, i = 7
12
       for (int i=0; i<N; i++) {
                                                          thread 3, i =
13
            printf("thread %d, i = %2d\n",
                                                          thread 0, i = 2
14
                omp get thread num(), i);
                                                          thread 1, i = 5
15
            a[i] = a[i] + 10 * omp get thread num();
                                                          00 01 02 13 14 15 26 27 38 39
16
17
18
       for (int i=0; i<N; i++) printf("%02d ", a[i]);
19
       printf("\n");
20 }
```

The call to find the maximum number of threads that are available to do work is omp\_get\_max\_threads() (from omp.h).

# **OpenMP Timing**

Elapsed wall clock time:

```
double omp get wtime (void);
```

- Returns elapsed wall clock time in seconds
- Time is measured per thread, no guarantee can be made that two distinct threads measure the same time
- Time is measured from "some time in the past," so subtract results of two calls to omp\_get\_wtime to get elapsed time

#### Matrix Multiply in OpenMP

```
// C[M][N] = A[M][P] \times B[P][N]
start time = omp get wtime();
#pragma omp parallel for private(tmp, j, k)
                                          Outer loop spread across N
  for (i=0; i<M; i++) {
                                          threads;
    for (j=0; j<N; j++) {
                                          inner loops inside a single
       tmp = 0.0;
                                          thread
       for (k=0; k<P; k++) {
         /* C(i,j) = sum(over k) A(i,k) * B(k,j)*/
         tmp += A[i][k] * B[k][j];
       C[i][j] = tmp;
                                                 a<sub>1,1</sub> a<sub>1,2</sub>
run time = omp get wtime() - start time;
```

#### Notes on Matrix Multiply Example

- More performance optimizations available:
  - Higher compiler optimization (-O2, -O3) to reduce number of instructions executed
  - Cache blocking to improve memory performance
  - Using SIMD SSE instructions to raise floating point computation rate (*DLP*)

#### Example: Calculating π

#### **Numerical Integration**

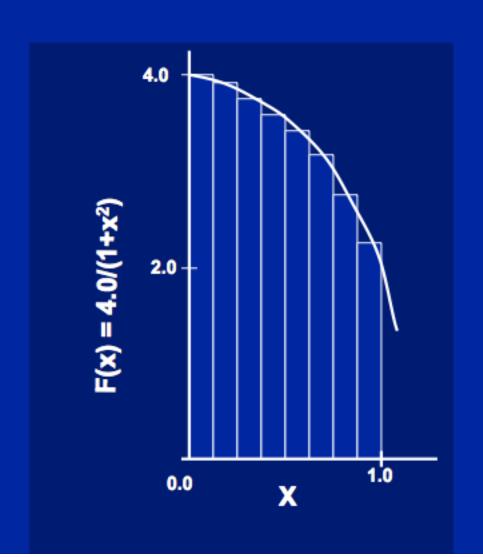

Mathematically, we know that:

$$\int_{0}^{1} \frac{4.0}{(1+x^2)} dx = \pi$$

We can approximate the integral as a sum of rectangles:

$$\sum_{i=0}^{N} F(x_i) \Delta x \approx \pi$$

Where each rectangle has width  $\Delta x$  and height  $F(x_i)$  at the middle of interval i.

#### Sequential $\pi$

#include <stdio.h>

```
void main () {
    const long num_steps = 10;
    double step = 1.0/((double)num_steps);
    double sum = 0.0;
    for (int i=0; i<num_steps; i++) {</pre>
        double x = (i+0.5) *step;
        sum += 4.0*step/(1.0+x*x);
    printf ("pi = %6.12f\n", sum);
```

pi = 3.142425985001

- Resembles  $\pi$ , but not very accurate
- Let's increase **num steps** and parallelize

#### Parallelize (1) ...

```
#include <omp.h>
#include <stdio.h>
void main () {
    const long num_steps = 10;
    double step = 1.0/((double)num_steps);
    double sum = 0.0;
#pragma parallel for
    for (int i=0; i<num_steps; i++) {</pre>
         double x = (i+0.5) *step;
         sum += 4.0*step/(1.0+x*x);
                                               Problem: each thread
    printf ("pi = %6.12f\n", sum);
                                                needs access to the
                                                shared variable sum

    Code runs sequentially
```

# Parallelize (2) ...

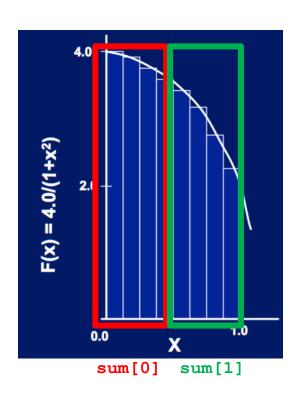

- Compute sum [0] and sum [1] in parallel
- 2. Compute
   sum = sum[0] + sum[1]
   sequentially

#### Parallel π—Trial Run

```
#include <stdio.h>
#include <omp.h>
                                                 i = 1, id = 1
void main () {
                                                 i = 0, id = 0
   const int NUM THREADS = 4;
                                                 i = 2, id = 2
   const long num steps = 10;
   double step = 1.0/((double)num_steps);
                                                 i = 3, id = 3
   double sum[NUM THREADS];
                                                 i = 5, id = 1
   for (int i=0; i<NUM_THREADS; i++) sum[i] = 0;</pre>
   omp set num threads(NUM THREADS);
                                                 i = 4, id = 0
#pragma omp parallel
                                                 i = 6, id = 2
       int id = omp_get_thread_num();
                                                 i = 7, id = 3
       for (int i=id; i<num_steps; i+=NUM_THREADS) {</pre>
                                                 i = 9, id = 1
          double x = (i+0.5) *step;
          sum[id] += 4.0*step/(1.0+x*x);
                                                 i = 8, id = 0
          printf("i =%3d, id =%3d\n", i, id);
                                                pi = 3.142425985001
   double pi = 0;
   for (int i=0; i<NUM_THREADS; i++) pi += sum[i];</pre>
   printf ("pi = %6.12f\n", pi);
```

# Scale up: num steps = $10^6$

```
#include <stdio.h>
#include <omp.h>
void main () {
    const int NUM THREADS = 4;
    const long num_steps = 1000000;
    double step = 1.0/((double)num_steps);
    double sum[NUM_THREADS];
    for (int i=0; i<NUM_THREADS; i++) sum[i] = 0;</pre>
                                                        3.141592653590
    omp_set_num_threads(NUM_THREADS);
#pragma omp parallel
       int id = omp_get_thread_num();
        for (int i=id; i<num steps; i+=NUM THREADS) {</pre>
           double x = (i+0.5) *step;
           sum[id] += 4.0*step/(1.0+x*x);
                                                        You verify how many
           // printf("i =%3d, id =%3d\n", i, id);
                                                        digits are correct ...
    double pi = 0;
    for (int i=0; i<NUM_THREADS; i++) pi += sum[i];</pre>
    printf ("pi = %6.12f\n", pi);
```

#### Can We Parallelize Computing sum?

```
#include <stdio.h>
#include <omp.h>
void main () {
    const int NUM THREADS = 1000;
    const long num_steps = 100000;
    double step = 1.0/((double)num_steps);
    double sum[NUM THREADS];
    for (int i=0; i<NUM_THREADS; i++) sum[i] = 0;</pre>
    double pi = 0;
    omp_set_num_threads(NUM_THREADS);
#pragma omp parallel
        int id = omp_get_thread_num();
        for (int i=id; i<num_steps; i+=NUM_THREADS) {</pre>
            double x = (i+0.5) *step;
            sum[id] += 4.0*step/(1.0+x*x);
        pi += sum[id];
    printf ("pi = %6.12f\n", pi);
```

Always looking for ways to beat Amdahl's Law ...

#### Summation inside parallel section

- Insignificant speedup in this example, but ...
- pi = 3.138450662641
- Wrong! And value changes between runs?!
- What's going on?

#### Question

What are the possible values of \* (x11) after executing this code by two concurrent threads?

| # * (2 | $\kappa 11) = 100$ |
|--------|--------------------|
| lw     | x12,0(x11)         |
| addi   | x12,x12,1          |
| SW     | x12,0(x11)         |

| Values of *(x1)?     |  |  |
|----------------------|--|--|
| A: None of these     |  |  |
| B: 100               |  |  |
| C: 101               |  |  |
| D: 102               |  |  |
| E: 100 or 101        |  |  |
| €: 101 or 102        |  |  |
| G: 100 or 102        |  |  |
| H: 100 or 101 or 102 |  |  |

|                    | Case | 0               |     |  |
|--------------------|------|-----------------|-----|--|
| Thread             | 0 1  | Thread 1        |     |  |
| x12 <b>←</b> 100   |      |                 |     |  |
| x12 <b>←</b> 101   |      |                 |     |  |
| *(x11) <b>&lt;</b> | 101  |                 |     |  |
|                    |      | x12 <b>←</b> 10 | 1   |  |
|                    |      | x12 <b>←</b> 10 | 2   |  |
|                    |      | *(x11)←         | 102 |  |

| Case             | e 1              |
|------------------|------------------|
| Thread 0         | Thread 1         |
| x12 <b>←</b> 100 |                  |
|                  | x12 <b>←</b> 100 |
| x12 <b>←</b> 101 |                  |
|                  | x12 <b>←</b> 101 |
| *(x11)←101       |                  |
|                  | *(x11)←101       |

### What's Going On?

```
#include <stdio.h>
#include <omp.h>
void main () {
    const int NUM THREADS = 1000;
    const long num_steps = 100000;
    double step = 1.0/((double)num_steps);
    double sum[NUM THREADS];
    for (int i=0; i<NUM_THREADS; i++) sum[i] = 0;</pre>
    double pi = 0;
    omp_set_num_threads(NUM_THREADS);
#pragma omp parallel
        int id = omp_get_thread_num();
        for (int i=id; i<num_steps; i+=NUM_THREADS) {</pre>
            double x = (i+0.5) *step;
            sum[id] += 4.0*step/(1.0+x*x);
        pi += sum[id];
    printf ("pi = %6.12f\n", pi);
```

Operation is really

- What if >1 threads reads current (same) value of pi, computes the sum, stores the result back to pi?
- Each processor reads same intermediate value of pi!
- Result depends on who gets there when
  - A "race" → result is <u>not</u>
     <u>deterministic</u>

#### **OpenMP Reduction**

```
double avg, sum=0.0, A[MAX]; int i;
#pragma omp parallel for private ( sum )
for (i = 0; i <= MAX ; i++)
    sum += A[i];
avg = sum/MAX; // bug</pre>
```

- Problem is that we really want sum over <u>all</u> threads!
- Reduction: specifies that, 1 or more variables that are private to each thread, are subject of reduction operation at end of parallel region:

#### reduction(operation:var) where

- Operation: operator to perform on the variables (var) at the end of the parallel region: +, \*, -, &, ^, |, &&, or ||.
- Var: One or more variables on which to perform scalar reduction.

```
double avg, sum=0.0, A[MAX]; int i;
#pragma omp for reduction(+ : sum)
for (i = 0; i <= MAX; i++)
    sum += A[i];
avg = sum/MAX;</pre>
```

#### parallel for, reduction

```
#include <omp.h>
#include <stdio.h>
static long num steps = 100000;
double step;
void main (){
    int i; double x, pi, sum = 0.0;
    step = 1.0 / (double) num steps;
#pragma omp parallel for private(x) reduction(+:sum)
    for (i=1; i<= num steps; i++) {
       x = (i - 0.5) * step;
       sum = sum + 4.0 / (1.0+x*x);
    pi = sum * step;
    printf ("pi = %6.8f\n", pi);
```

#### More on OpenMP

These are defined within a parallel section

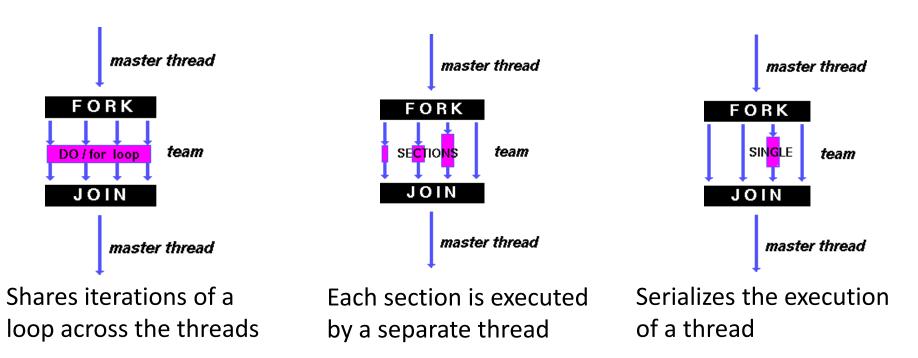

There are more, like critical, barrier, atomic, master, ... Try them by yourself.

```
#include <stdio.h>
#include <omp.h>
int main(int argc, char **argv) {
       int i = 0;
       omp set num threads(4); // Maximum 4 threads
       #pragma omp parallel private(i)
                                                                      ection
              printf("thread %d start\n", omp get thread num());
              #pragma omp single
                      for (i = 0; i < 6; i++)
                                                                       master thread
                             printf("Single, thread %d execute i = %d\n",
                               omp get thread num(), i);
                       wangc@HP:~/TT$ gcc single.c -o s -fopenmp
                       wangc@HP:~/TT$ ./s
}
                       thread 3 start
                       Single, thread 3 execute i = 0
         master thread
                                                                          r thread
                       Single, thread 3 execute i = 1
                      Single, thread 3 execute i = 2
Shares iterations of a
                                                                          lecution
loop across the thread \frac{\text{Single, thread 3 execute } i = 3}{2}
                       Single, thread 3 execute i = 4
                       Single, thread 3 execute i = 5
                       thread 1 start
There are more, like crithread 2 start
                                                                          jurself.
                       thread O start
                       wangc@HP:~/TT$
                                                                              25
```

```
#include <stdio.h>
#include <omp.h>
int main(int argc, char **argv) {
       int i = 0;
       omp set num threads(4); // Maximum 4 threads
       #pragma omp parallel private(i)
                                                                     section
              printf("thread %d start\n", omp get thread num());
              #pragma omp master
                     for (i = 0; i < 6; i++)
                                                                        master thread
                            printf("Master, thread %d execute i = %d\n",
                               omp get thread num(), i);
                                   wangc@HP:~/TT$ gcc master.c -o m -fopenmp
                                   wangc@HP:~/TT$ ./m
              printf("Outside master/thread 2 start
                      omp get thread
                                   Outside master, thread 2 execute i = 0
                                   thread 1 start
                                   Outside master, thread 1 execute i = 0
}
                                   thread 3 start
                                   Outside master, thread 3 execute i = 0
 Shares iterations of a
                               Eacthread 0 start
                               by a^{Master}, thread 0 execute i = 0
 loop across the threads
                                   Master, thread 0 execute i = 1
                                   Master, thread O execute i = 2
                                   Master, thread O execute i = 3
  There are more, like critical, ba Master, thread 0 execute i = 4
                                   Master, thread O execute i = 5
                                   Outside master, thread O execute i = 6
                                   wangc@HP:~/TT$
```

#### **CACHE COHERENCE**

#### Simple Multi-core Processor

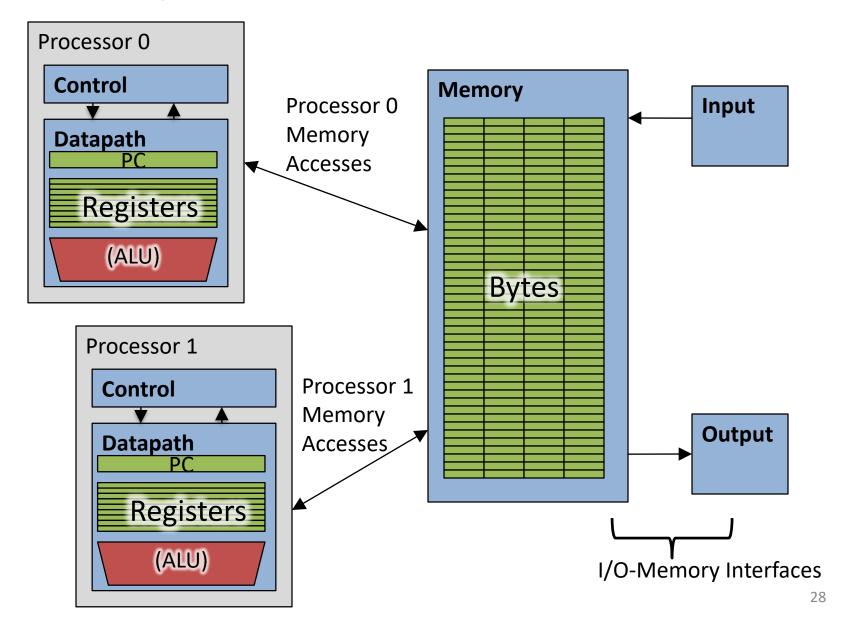

#### Multiprocessor Caches

- Memory is a performance bottleneck even with one processor
- Use caches to reduce bandwidth demands on main memory
- Each core has a local private cache holding data it has accessed recently
- Only cache misses have to access the shared common memory

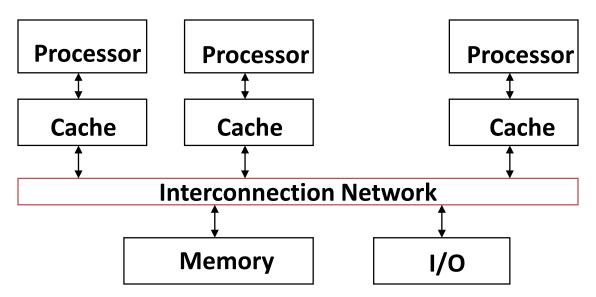

# **Shared Memory and Caches**

- What if?
  - Processors 1 and 2 read Memory[1000] (value 20)

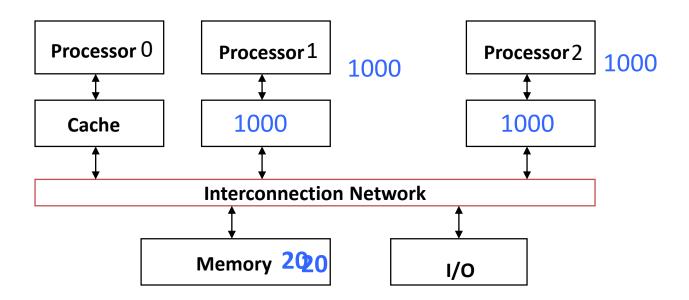

# **Shared Memory and Caches**

- Now:
  - Processor 0 writes Memory[1000] with 40

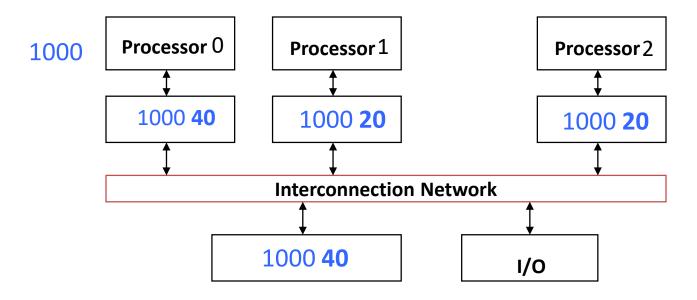

Problem?

# Keeping Multiple Caches Coherent

- Architect's job: shared memory
   keep cache values coherent
- Idea: When any processor has cache miss or writes, notify other processors via interconnection network
  - If only reading, many processors can have copies
  - If a processor writes, invalidate any other copies
- Write transactions from one processor, other caches "snoop" the common interconnect checking for tags they hold
  - Invalidate any copies of same address modified in other cache

### **Shared Memory and Caches**

- Example, now with cache coherence
  - Processors 1 and 2 read Memory[1000]
  - Processor 0 writes Memory[1000] with 40

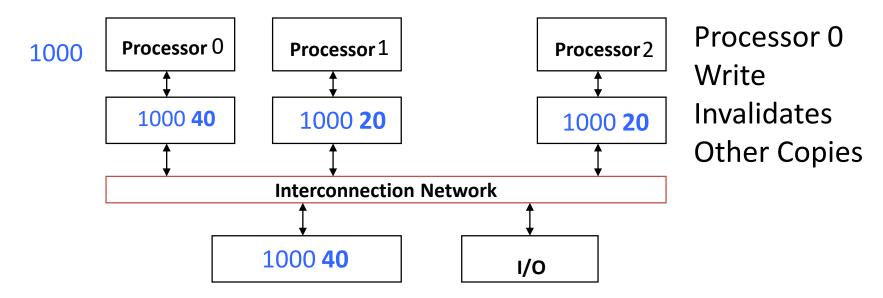

#### Snoopy Cache, Goodman 1983

- Idea: Have cache watch (or snoop upon) other memory transactions, and then "do the right thing"
- Snoopy cache tags are dual-ported

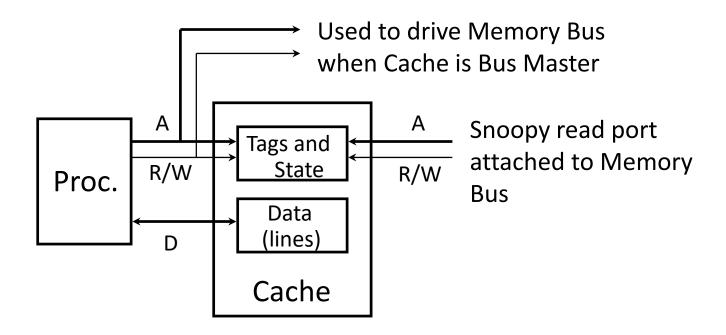

#### Optimized Snoop with Level-2 Caches

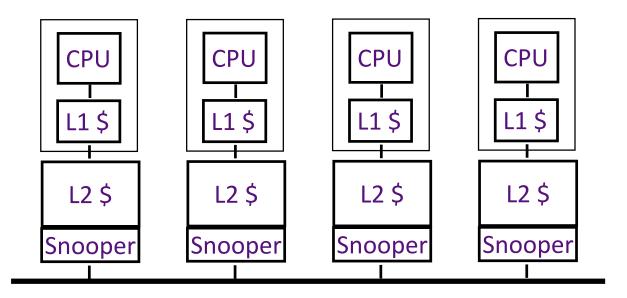

- Processors often have two-level caches
  - small L1, large L2 (usually both on chip now)
- Inclusion property: entries in L1 must be in L2
  - invalidation in L2 => invalidation in L1
- Snooping on L2 does not affect CPU-L1 bandwidth

# Cache Coherency Tracked by Block

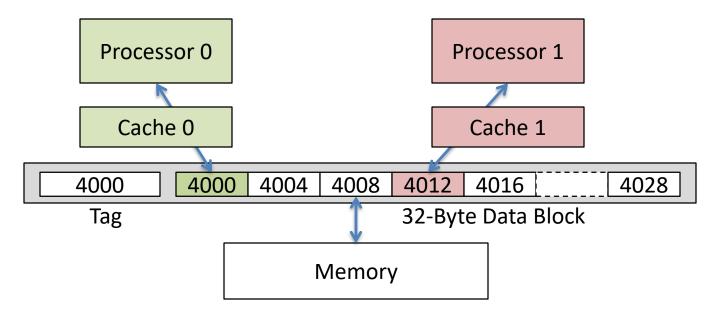

- Suppose block size is 32 bytes
- Suppose Processor 0 reading and writing variable X, Processor
   1 reading and writing variable Y
- Suppose in X location 4000, Y in 4012
- What will happen?

### Coherency Tracked by Cache Block

- Block ping-pongs between two caches even though processors are accessing disjoint variables
- Effect called false sharing
- How can you prevent it?
  - Keep variables far apart (at least block size (64 byte))

# **Shared Memory and Caches**

- Use valid bit to "unload" cache lines (in Processors 1 and 2)
- Dirty bit tells me: "I am the only one using this cache line"! => no need to announce on Network!

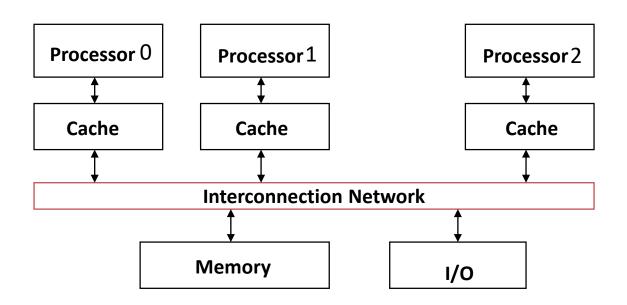

# Review: Understanding Cache Misses: The 3Cs

- Compulsory (cold start or process migration, 1<sup>st</sup> reference):
  - First access to block, impossible to avoid; small effect for long-running programs
  - Solution: increase block size (increases miss penalty; very large blocks could increase miss rate)
- Capacity (not compulsory and...)
  - Cache cannot contain all blocks accessed by the program even with perfect replacement policy in fully associative cache
  - Solution: increase cache size (may increase access time)
- Conflict (not compulsory or capacity and...):
  - Multiple memory locations map to the same cache location
  - Solution 1: increase cache size
  - Solution 2: increase associativity (may increase access time)
  - Solution 3: improve replacement policy, e.g., LRU

# Fourth "C" of Cache Misses: Coherence Misses

- Misses caused by coherence traffic with other processor
- Also known as communication misses because represents data moving between processors working together on a parallel program
- For some parallel programs, coherence misses can dominate total misses

#### And in Conclusion, ...

- Multiprocessor/Multicore uses Shared Memory
  - Cache coherency implements shared memory even with multiple copies in multiple caches
  - False sharing a concern; watch block size!
- OpenMP as simple parallel extension to C
  - Threads, Parallel for, private, reductions ...
  - ≈ C: small so easy to learn, but not very high level and it's easy to get into trouble
  - Much we didn't cover including other synchronization mechanisms (locks, etc.)